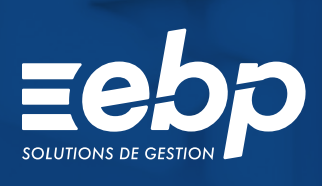

# GESTION COMMERCIALE GESTION COMMERCIALE

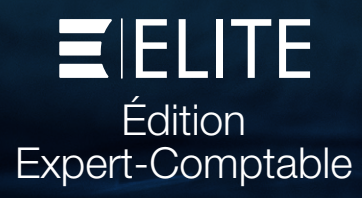

Gérez tous les aspects commerciaux de votre cabinet : facturation des honoraires, suivi des règlements et optimisation des tâches administratives à l'aide des modèles personnalisés. Avec EBP Gestion Commerciale ELITE édition Expert-Comptable, vous suivez la performance de vos missions et maîtrisez leur rentabilité.

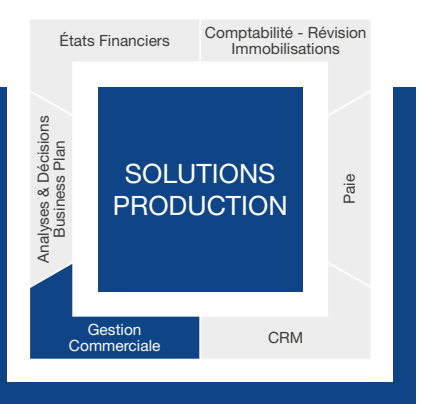

Le logiciel s'adapte aux spécificités de votre activité grâce à ses nombreuses possibilités de personnalisation et de paramétrage.

# GAGNEZ DU TEMPS DANS LA GESTION DE L'ADMINISTRATIF

### Optimisez votre processus de facturation

Vous créez automatiquement l'ensemble des documents nécessaires à la facturation (devis, factures d'honoraires, etc.) et ce, sans ressaisie. Les informations étant reprises d'un document à l'autre, vous gagnez du temps et limitez les erreurs.

Vos clients travaillent avec des acteurs du secteur privé ? Télétransmettez leurs factures et avoirs de vente, unitairement ou par lot, avec ou sans pièces jointes, sur le portail jefacture.com. Tout est automatisé ! Vous suivez ensuite facilement l'état de leur traitement grâce à la récupération et à l'actualisation du statut directement dans votre solution.

### Automatisez les tâches récurrentes pour plus d'efficacité au quotidien

Vous facturez certains clients de manière régulière pour les mêmes prestations ? Réduisez le temps passé à cette tâche chronophage en établissant des factures périodiques. À partir des éléments que vous définissez (client, périodicité, etc.), le logiciel va ensuite créer automatiquement les factures correspondantes !

### Facilitez la recherche d'informations quotidienne

La recherche multicritère sera votre meilleure alliée pour retrouver instantanément et dans tout le logiciel n'importe quel type d'information : honoraires, lettres, factures, etc. Ce moteur de recherche ultra puissant vous fera gagner un temps précieux.

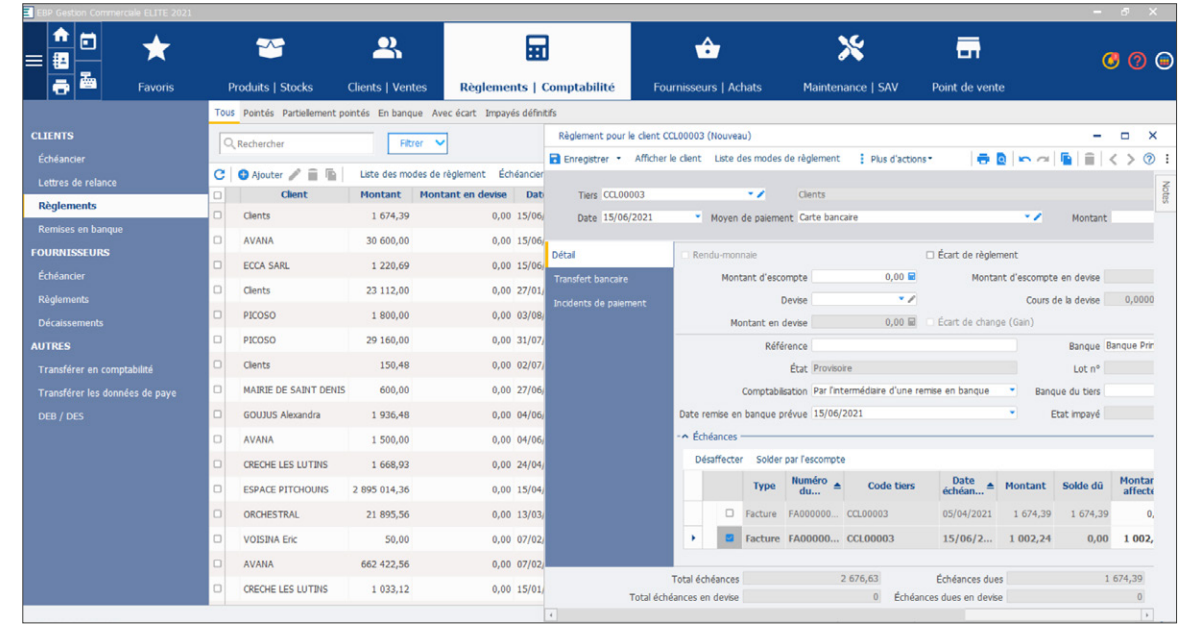

Contrôlez les règlements de vos clients et gérez vos relances.

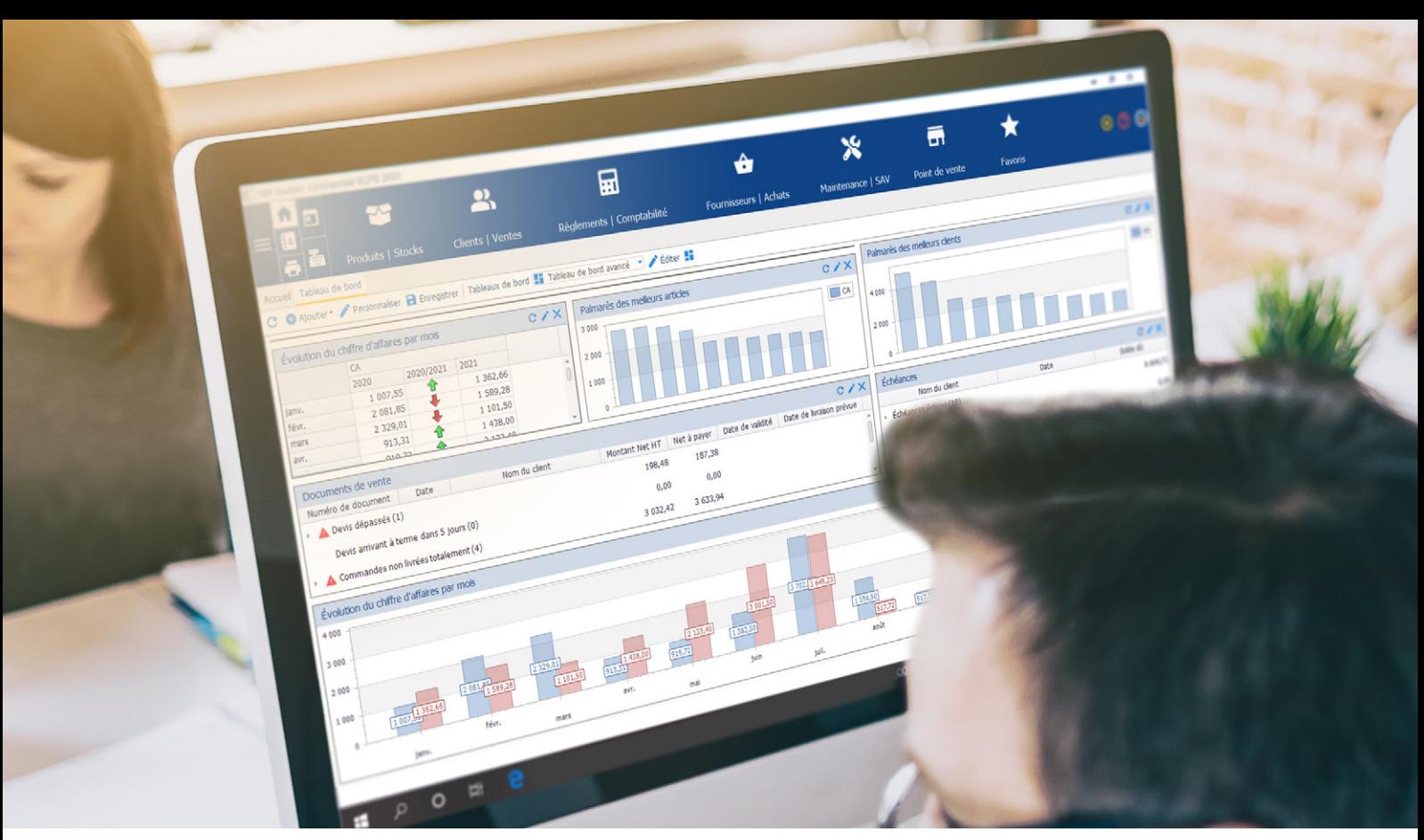

Visualisez vos statistiques de ventes, par client ou mission.

# **E PERSONNALISEZ LE LOGICIEL SELON VOS BESOINS**

### Créez des documents de vente aux couleurs de votre cabinet

Soignez l'image de votre cabinet en personnalisant vos documents. Vous pouvez choisir d'utiliser l'un de nos 450 modèles disponibles et paramétrables ou bien concevoir intégralement vos propres modèles d'édition (lettres de mission, honoraires, lettres de relance, etc.). Conservez ainsi une cohérence graphique entre vos différents documents et reflétez votre professionnalisme auprès de vos clients et partenaires.

### Adaptez le logiciel à vos spécificités métiers

Vous avez besoin de gérer certains aspects propres à votre activité, que vous ne trouvez pas dans le logiciel ? Utilisez la fonction champs personnalisés pour gérer du contenu spécifique. Vous pourrez ensuite filtrer, trier, imprimer et classer ces informations selon vos propres critères

### Travaillez dans l'environnement qui vous convient

Créez et personnalisez vos propres listes de consultation de documents (clients, missions, factures, etc.). Par exemple, triez votre base client par département et par numéro de téléphone pour créer une liste de phoning, ou bien faites apparaître en rouge les factures qui ne seraient pas encore validées.

# **SUIVEZ PRÉCISÉMENT VOTRE ACTIVITÉ EN TEMPS RÉEL**

### Disposez d'une vision globale de votre activité en un clin d'œil

Profitez du tableau de bord pour regrouper les informations essentielles sur votre activité : quelles sont les propositions en cours, les factures non réglées, les demandes de prix réalisées, le CA du jour, les missions les plus vendues, etc. Ajoutez des liens vers des pages Internet que vous consultez régulièrement, etc. Vous pouvez personnaliser ce tableau de bord comme vous le souhaitez pour construire l'outil adapté à vos besoins quotidiens.

### Suivez vos résultats dans les moindres détails

Mettez en place une véritable démarche d'analyse de votre business grâce à un module de statistiques puissant basés sur des tableaux croisés dynamiques. Vous pouvez concevoir vos propres modèles de tableaux, les façonner comme vous le souhaitez, les sauvegarder, les modifier, etc. Un simple cliquer-déplacer permet d'ajouter ou de retirer des informations. Vous disposez de toutes les informations pour prendre les bonnes décisions pour l'avenir de votre cabinet.

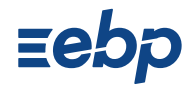

# **I GESTION COMMERCIALE I**

**ELITE Édition Expert-Comptable** 

# CARACTÉRISTIQUES GÉNÉRALES

- 100 dossiers (SIREN) ou version illimitée
- Nombre de dossiers : 10
- Tri, regroupement avancé
- Sauvegarde et restauration
- Sauvegarde en ligne (en option)
- Gestion des droits : par utilisateur, groupe d'utilisateur, colonne et valeur
- Recherche multi-critères
- Protection des dossiers par mot de passe
- Envoi de SMS via les partenaires Digitaleo, SMS Envoi, SMS to b (hors coût de SMS)(1)
- Journal des événements
- Lien e-Commerce
- Logiciel conforme loi anti-fraude à la TVA (art. 88 de la Loi de Finances 2016) permettant l'édition de l'attestation de conformité
- Télétransmission, unitaire et par lot, des factures (secteur public) sur Chorus Pro, avec ou sans pièces jointes
- Dématérialisation et envoi, unitaire et par lot, des factures (secteur privé) avec jefacture.com<sup>(1)</sup>
- Liaison avec EBP CRM PRO<sup>(2)</sup>

### Personnalisation avancée

- Champs personnalisés (dont calculés)
- Personnalisation des vues et du tableau de bord
- Gestion des favoris et des alertes
- Personnalisation des modèles d'impression

### Gestion des tiers

- Tarifs et promotions
- Règlements : complets ou partiels, échéances multiples, relances clients
- Mise en sommeil et blocage total
- ou partiel des fiches

### Gestion des articles

- Articles liés et de remplacement
- Classification par famille, sous-famille et groupe
- Etiquettes avec code-barres • Gestion des éco-contributions
- (DEEE et écomobilier)
- Mise en sommeil et blocage total ou partiel des fiches

### Gestion des stocks

- 
- Multi-dépôts et multi-emplacements • Ordres et bons de transfert (total ou partiel)
- Bons d'entrée et bons de sortie
- Visualisation des mouvements de stocks
- Valorisation du stock au PUMP
- Saisie des inventaires
- Réapprovisionnement automatique
- Contremarque (gestion des stocks en flux tendus)

### Gestion des ventes et des achats

- Regroupement de documents
- Livraison, réception totale ou partielle
- Transmission des documents par voie numérique • Frais de port
- Facturation périodique
- Impression du planning des livraisons
- Facturation HT ou TTC
- Remise à l'encaissement, ou à l'escompte
- Escompte inconditionnel
- Livraison client depuis un document d'achat • Prélèvement et virements SEPA nationaux
- et internationaux
- Prélèvements automatiques via la liaison avec GoCardless (hors commission déduite) (1)
- Gestion des frais d'approche • Historique des pièces, d'un document, des lignes
- Multi-devises
- (règlements, écarts, téléchargement des cours)
- Déclaration DEB/DES
- Gestion de l'analytique
- Gestion des bons de retour et avoirs partiels
- Décaissement (pour les règlements fournisseur)

### Gestion des commerciaux/collaborateurs

- Classification par famille, sous-famille et groupe • Fonction des commerciaux /collaborateurs (assistant, commercial, responsable de service,
- etc.) • Commissionnement : barème et détail du calcul • Mise en sommeil et blocage total
- ou partiel des fiches

### Gestion des nomenclatures

- Multi-niveaux
- Ordres et bons de fabrication et de désassemblage (total ou partiel)

### Import/Export

- Export des écritures comptables au format du logiciel de cabinet comptable<sup>(3)</sup>
- Export des factures au format de facture électronique Factur-X
- Import-Export au format CSV : clients, articles, unités, localisations, fournisseurs, familles, barème des éco-contibution
- Import/export paramétrables : articles, famille articles, sous famille articles, clients, familles clients, sous familles clients, contacts, fournisseurs, famille fournisseurs, sous familles fournisseurs, commerciaux/collaborateurs, famille commerciaux collaborateurs, barème éco-contributions, secteurs géographiques, groupes
- Transfert des factures et règlements vers EBP Comptabilité<sup>®</sup>
- Export des impressions au format PDF, Word®, Excel®
- Export des listes au format XML, TXT, Excel®, **HTML**

### **Statistiques**

- Statistiques sous forme de tableaux, graphiques : CA, marge, palmarès, etc.
- Statistiques fournisseurs et financières
- (répartitions des règlements et des échéances) • Statistiques paramétrables
- SQL Server Analysis Services (nécessite Microsoft® SQL Standard)

(1) Nécessite l'acquisition de l'offre du partenaire

(2) Logiciel à acquérir séparément

(3) Compatible avec la majorité des logiciels du marché

### MODES D'UTILISATION DISPONIBLES POUR CE LOGICIEL

J'achète mon logiciel Je l'utilise sur mon ordinateur

### **En ligne** Je m'abonne à mon logiciel Je l'utilise sur internet

Retrouvez les configurations conseillées pour l'utilisation de ces logiciels sur www.ebp.com.

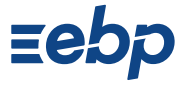

EBP Informatique SA Capital de 1million d'euros • ZA du Bel Air - Rue de Cutesson - 78120 Rambouillet • info.fr@ebp.com • Tél : 01 34 94 80 00 • Fax : 01 34 85 62 07 • RCS VERSAILLES B 330 838 947 • Document non contractuel • L'éditeur se réserve le droit de modifier la liste des fonctionnalités décrites • Toutes les marques et produits<br>cités appartiennent à leurs propriétaires respectif

# **Z** Licence